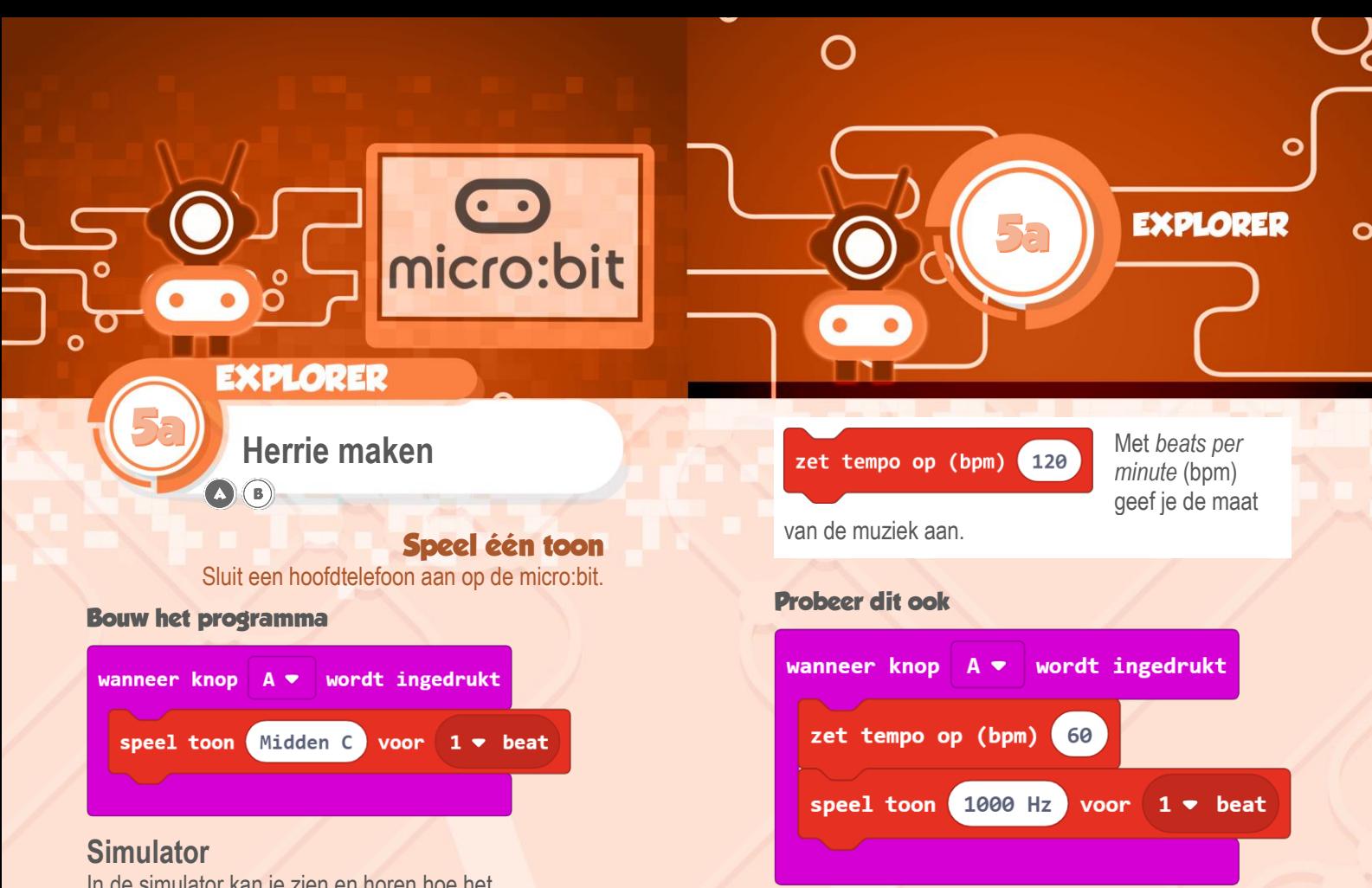

In de simulator kan je zien en horen hoe het programma werkt. Dus ook als je geen hoofdtelefoon op je micro:bit hebt aangesloten kan je naar je zelf geprogrammeerde muziek luisteren.

De simulator laat ook zien hoe je een hoofdtelefoon met krokodilsnoertjes kunt aansluiten.

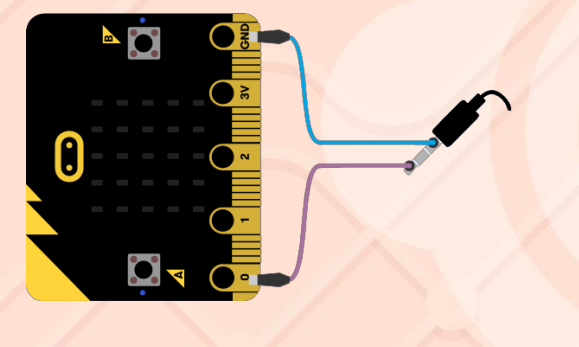

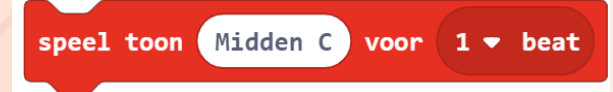

Speelt de ingevulde toon (C-D-E-F-G-A-B) gedurende 1 beat.

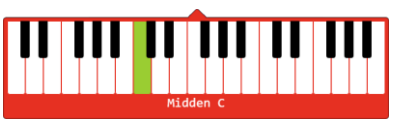

Je kan de naam van een toonhoogte (zoals hierboven) of de frequentie invoeren

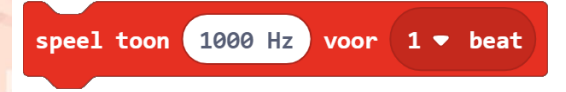

Verander de instellingen van het blokje *zet tempo op (bpm)*:

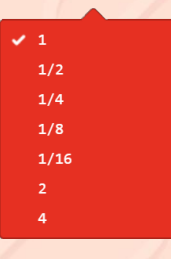

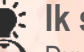

**Ik snap het**

Duurt de toon korter of langer als je een hogere waarde voor *bpm* invoert?

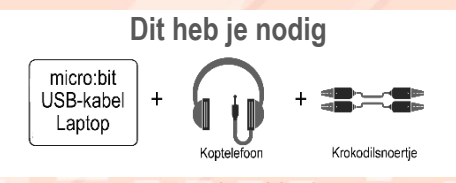

www.micro-bit.nl